# **GridFTP v2 Protocol Description**

Bill Allcock (ANL), Igor Mandrichenko (editor, FNAL), Timur Perelmutov (FNAL)

#### Status of this Document

This document is a Global Grid Forum Draft. It presents the result of research and development work performed by GridFTP WG based on the analysis of GridFTP v1 [gftp] protocol summarized in GridFTP Protocol Improvements document [gftp-impr] It describes extensions and modifications of GridFTP v1 protocol. GridFTP v1 definition together with this document should be used as definition of GridFTP v2 protocol.

#### Copyright Notice

Copyright © Global Grid Forum (2004). All Rights Reserved.

This document and translations of it may be copied and furnished to others, and derivative works that comment on or otherwise explain it or assist in its implementation may be prepared, copied, published and distributed, in whole or in part, without restriction of any kind, provided that the above copyright notice and this paragraph are included on all such copies and derivative works. However, this document itself may not be modified in any way, such as by removing the copyright notice or references to the GGF or other organizations, except as needed for the purpose of developing Grid Recommendations in which case the procedures for copyrights defined in the GGF Document process must be followed, or as required to translate it into languages other than English.

The limited permissions granted above are perpetual and will not be revoked by the GGF or its successors or assigns.

This document and the information contained herein is provided on an "AS IS" basis and THE GLOBAL GRID FORUM DISCLAIMS ALL WARRANTIES, EXPRESS OR IMPLIED, INCLUDING BUT NOT LIMITED TO ANY WARRANTY THAT THE USE OF THE INFORMATION HEREIN WILL NOT INFRINGE ANY RIGHTS OR ANY IMPLIED WARRANTIES OF MERCHANTABILITY OR FITNESS FOR A PARTICULAR PURPOSE.

# **Abstract**

GridFTP protocol has become popular data movement tool used to build distributed grid-oriented applications. GridFTP protocol extends FTP protocol defined by RFC959 [rfc959] and other IETF documents by adding certain features designed to improve performance of data movement over wide area network, to allow the application to take advantage of "long fat" communication channels, to help build distributed data handling applications.

Several groups have developed independent implementations of GridFTP v1 [gftp] protocol for different types of applications. The experience gained by these groups uncovered several drawbacks of GridFTP v1 protocol. They were summarized in GGF draft [gftp-impr]. This document proposes modifications of the protocol which are supposed to address majority of issues found.

# **Contents**

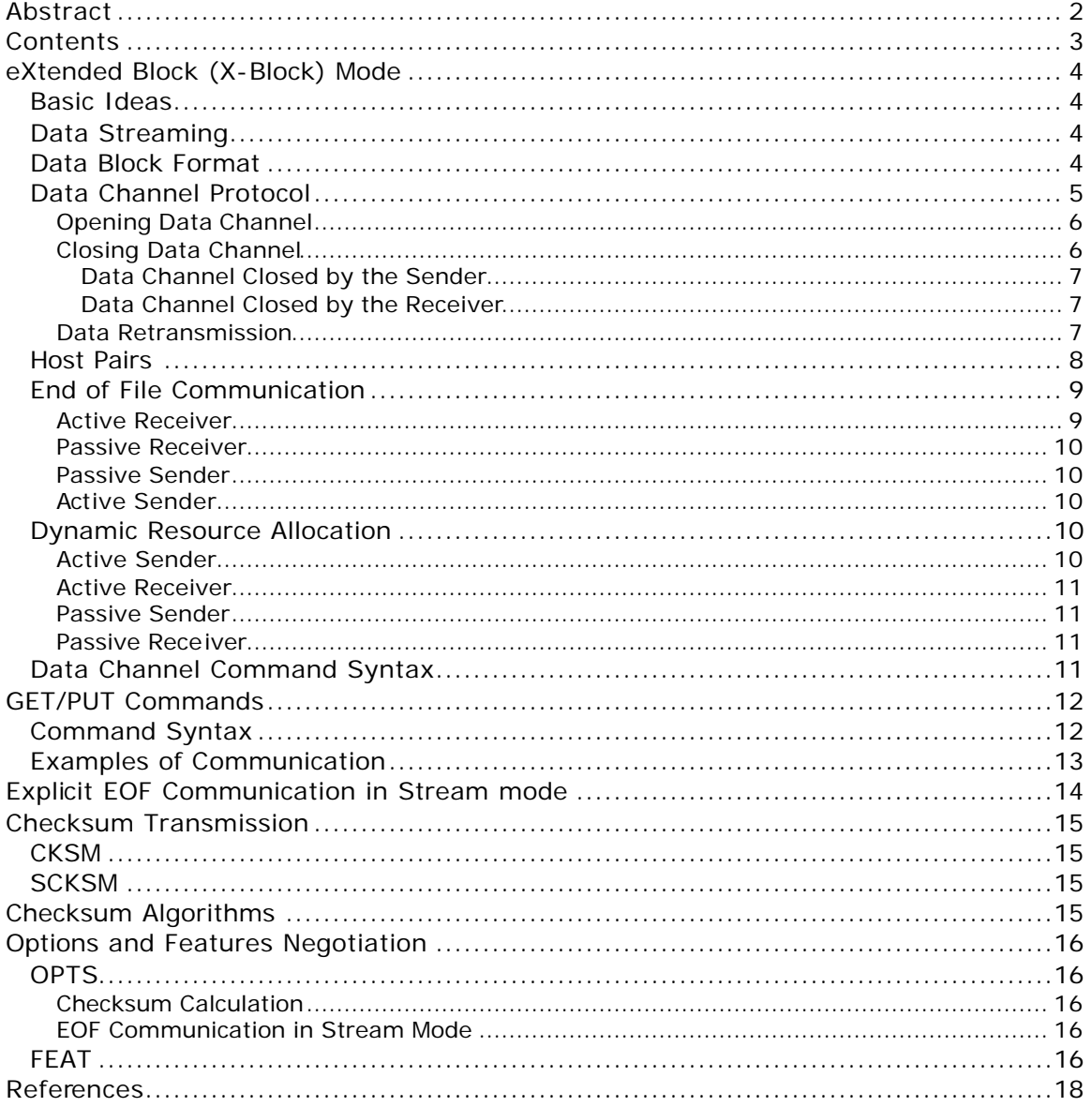

# **eXtended Block (X-Block) Mode**

eXtended block mode (or simply X mode) is further development of Extended block mode (E mode) introduced in GridFTP v1.0 standard [gftp]. X-mode is developed to fix certain drawbacks of E mode and add some useful features such as:

- Remove so called unidirectional data transfers limitation
- Add more flexibility in dynamic management of network connections as resource
- Add data integrity verification on the network transport level

Standard RFC959 MODE command should be used with "X" argument to switch into this mode:

MODE X CRLF

If this mode is supported by the server, it replies with 2xx response.

### *Basic Ideas*

The proposed solution is based on the following ideas:

- Use robust handshake schema to open and close each data channel. This is achieved by introducing "READY", "CLOSE" and "BYE" messages sent in the beginning and at the end of the transfer on the *data channel* in the direction opposite to the data flow;
- Do not use EODC to send number of used data channels. Instead, send EOF message on one or more data channels open between two hosts. The same bit 64 can be used for EOF message;
- Send checksum value along with each data block so that the receiver can verify data integrity and immediately request retransmission of the block if an error is detected. The receiver sends "RESEND" message back to the sender on the same data channel but in the direction opposite to the data flow. Sender and receiver will use OPTS/FEAT mechanism to negotiate concrete type of the checksum prior to the data transfer.

### *Data Streaming*

Data streaming allows multiple files to be transferred over the same data channel or set of parallel channels in the same time. Streaming can be used to reduce the inefficiency caused by the file transfer initiation overhead. In order to allow data streaming, X-block mode header has new field called Transaction ID. Client specifies the transaction ID when it initiates the data transfer (see GET/PUT commands description). It is responsibility of the client to make sure that the same transaction ID is not used for two concurrent data transfers. If streaming is not used, transaction ID field must be 0.

### *Data Block Format*

Data block format is almost the same as for E mode. Two fields are new:

- Transaction ID is used to hold
- The only difference is that if data integrity verification is turned on (using OPTS mechanism), each data block is followed by checksum value calculated over the block header and data. Length of the checksum value is determined

by previously negotiated checksum type. If checksum calculation is not turned on, then no checksum value is appended to the end of the block. Data block format is:

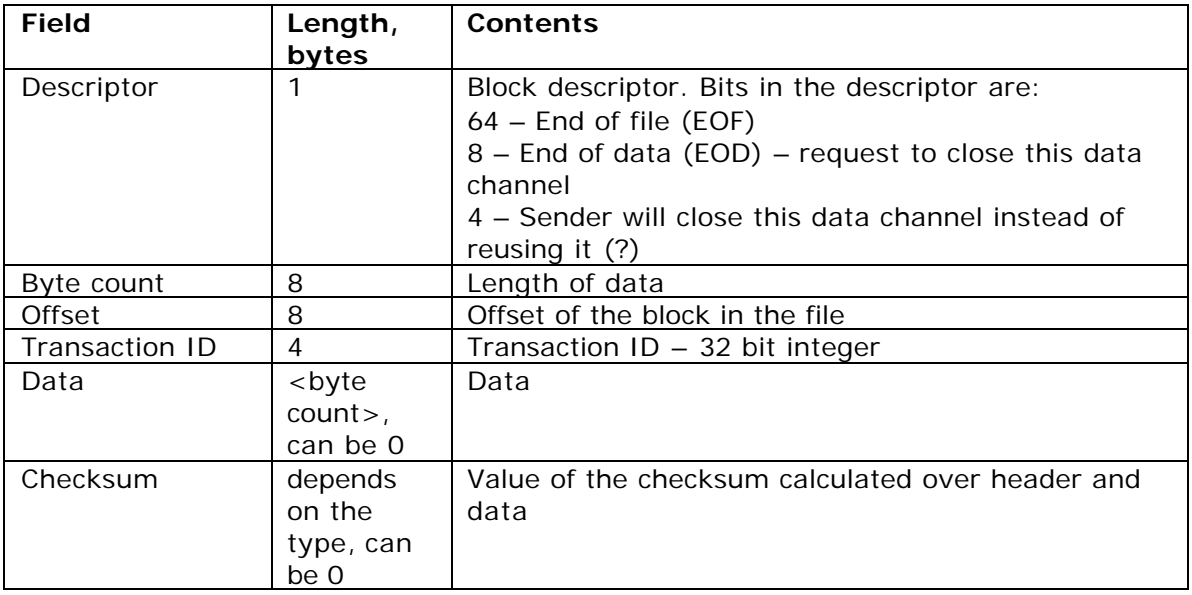

# *Data Channel Protocol*

Proposed data channel protocol is outlined in Fig. 1 and 2 for active and passive sender cases respectively

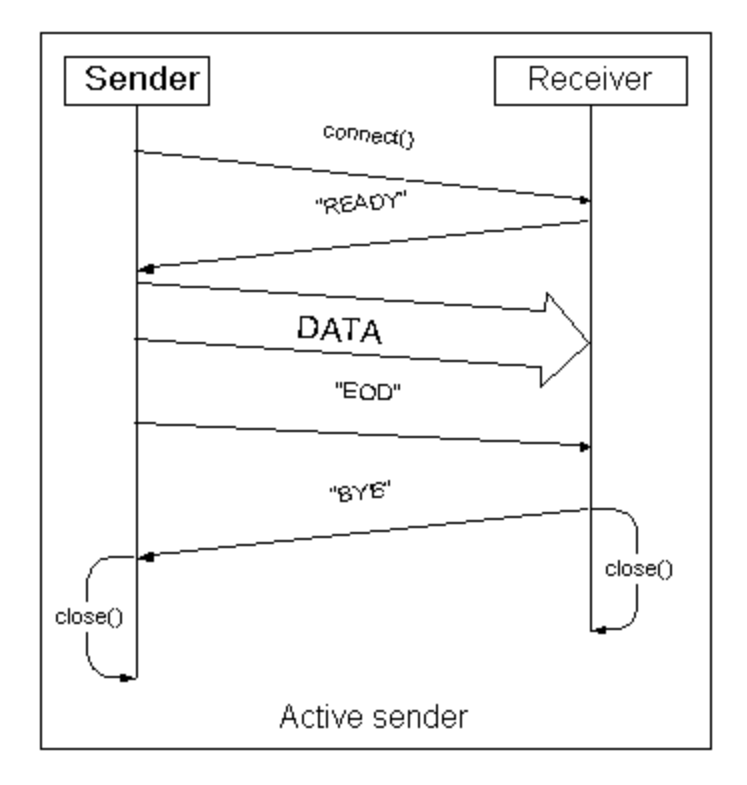

Fig. 1

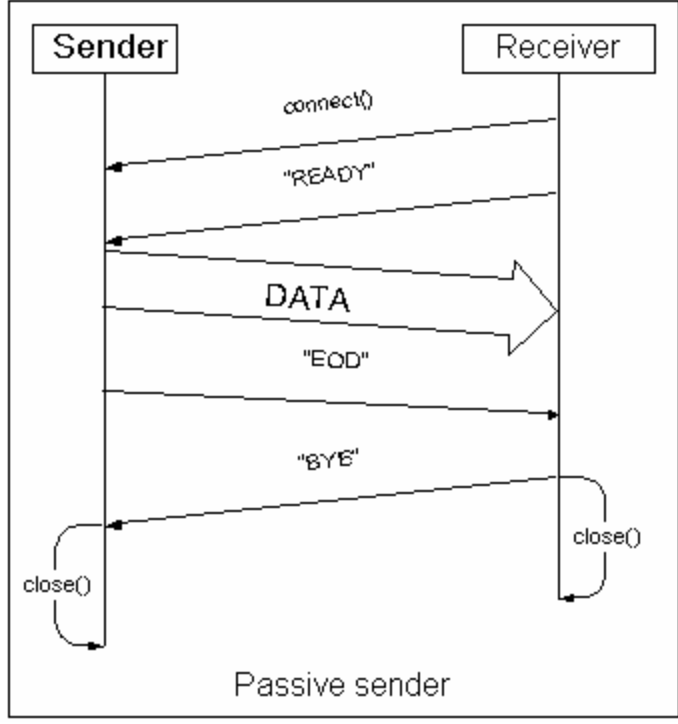

Fig. 2

### **Opening Data Channel**

When passive data receiver accepts new incoming connection on the data socket, it must acknowledge data channel opening with "READY" message sent on newly created data channel socket to data sourc e. Active data sender does not send any data on the data channel until it receives "READY" message. This procedure ensures that active sender and passive receiver hosts use the same number of data channels for the transaction and essentially makes it unnecessary to send channel count in EODC message.

Passive receiver may close new data socket without sending "READY" message or even stop accepting new connections. No data will be lost in such cases because the sender will not send any data before receiving "READY" message.

In case of passive sender and active receiver, there is no need for "READY" message. Sender can immediately begin sending data on newly accepted data channel socket.

In general case of many-to-many striped transfer, active peer must open at least one data channel to each passive peer host. This is necessary to make sure that , even if there is no data to be sent to or received from one of passive hosts, it does not have to wait forever for the transfer to begin.

#### **Closing Data Channel**

There are two cases when a data channel may be closed under normal circumstances:

ivm@fnal.gov 6

- There is no more data to send on the channel, i.e. the sender has reached end of file
- Either sender or receiver closes one or more data channels in the middle of transfer, e.g. to control bandwidth utilization

#### **Data Channel Closed by the Sender**

Before closing a data channel socket (either at the end of the file or in the middle of the transfer), data sender (active or passive) must send EOD message as defined by extended block mode protocol on the data channel. Data receiver acknowledges EOD message with "BYE" message sent back on the data channel. Data sender may choose to wait for "BYE" message to make sure the receiver successfully received all data sent over the data channel. Failure to send "BYE" message to the sender should not be considered an error by the receiver as the sender may choose not to wait for data channel closure confirmations. After sending "BYE" message the receiver may close the data channel or keep it open to reuse in future transfers. Likewise, after receiving "BYE" the sender may choose to close the data channel or keep it open. **Data Channel Closed by the Receiver**

If the receiver wishes to close a data channel in the middle of the transfer, it must send "CLOSE" message on the data channel (see Fig. 3). After sending "CLOSE" message, the receiver must continue receiving the data on the data channel until it receives EOD block. After receiving EOD block, the receiver sends "BYE" message on the channel.

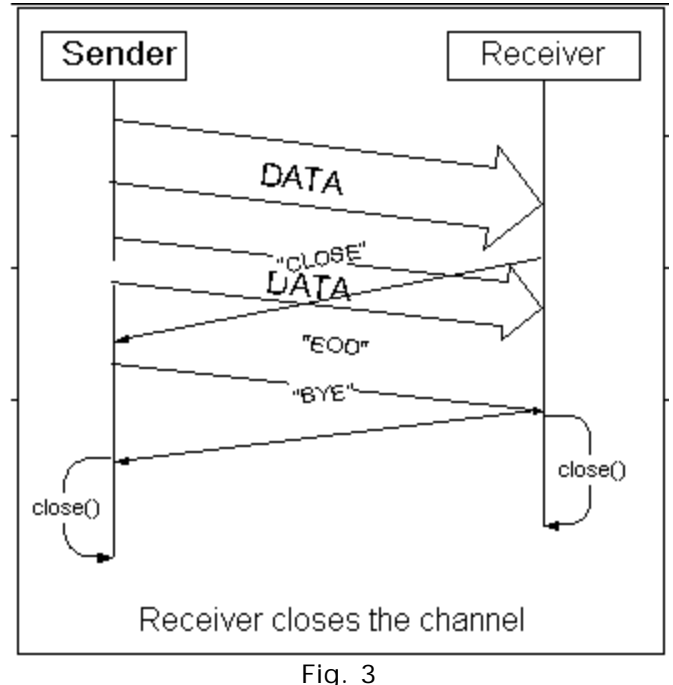

#### **Data Retransmission**

If the receiver detects an error in a block transmission, it can request that the sender resends the block. To request block retransmission the receiver sends "RESEND" command on the same data channel where the erroneous block was received:

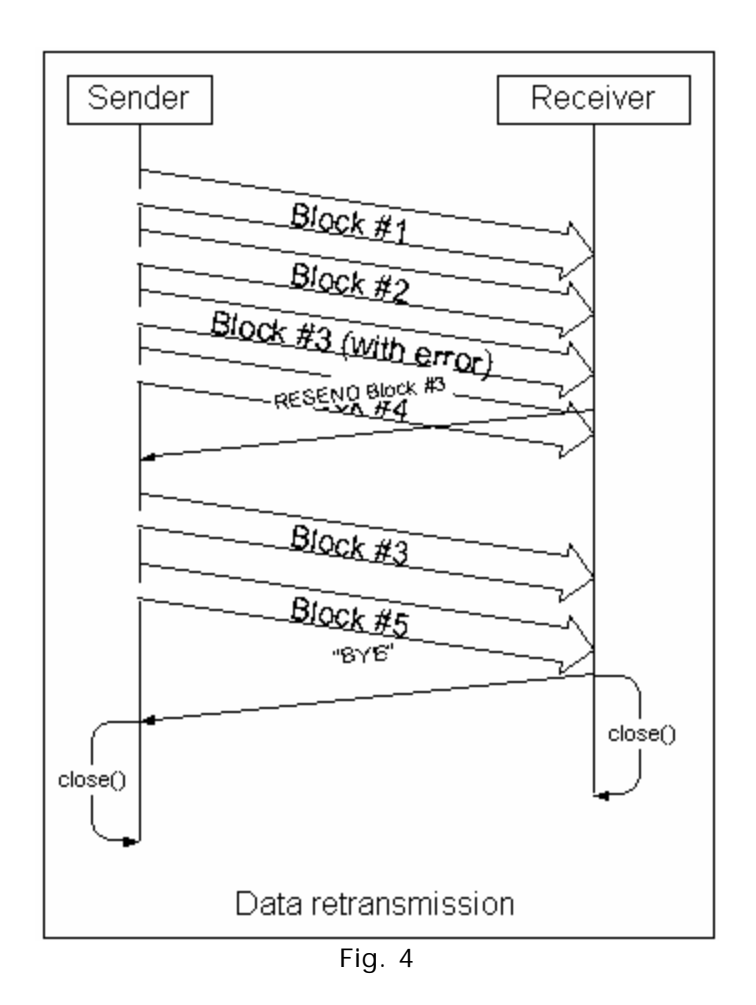

After detecting a transmission error in one of data blocks and sending "RESEND" command, the receiver should continue receiving data.

It is possible that the bad block will be retransmitted *after* EOD is received. The receiver should not send final "BYE" and close the data channel until it receives all blocks it requested to be retransmitted.

The sender does not necessarily have to resend requested data in single block or even on the same data channel. It may split it into several blocks if necessary.

If the sender does not support resend functionality, it should abort the transfer in any way, for example by closing the data channel without waiting for "BYE" message. The receiver will treat this condition as a transmission error.

### *Host Pairs*

In most general case of striped transfers, data is sent from N *sender hosts* to M *receiver hosts.* Therefore, there are N\*M sender-receiver *host* pairs. Each host pair may open zero or more data channels (see Fig. 4).

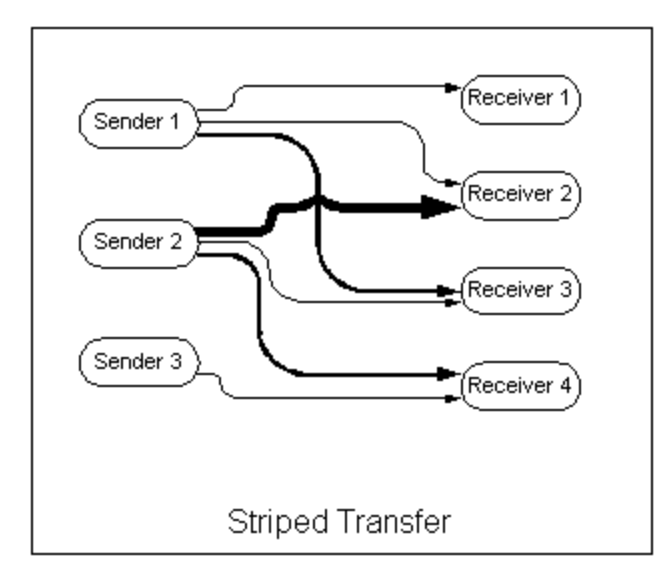

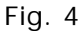

The protocol allows for dynamic management of such resources as network bandwidth and socket file descriptors by allowing hosts in each pair to open and close data channels dynamically during data transfer without any data loss.

### *End of File Communication*

End of file is signaled by sending (possibly empty) block with EOD and EOF flags set in the block descriptor. The transfer between individual sender and receiver hosts is considered finished successfully after last data channel between them is closed with EOD and the receiver host received at least one EOF block on at least one data channel established between the two hosts. In general case of many-to-many striping, EOF block must be sent on at least one data channel for every senderreceiver pair. EOF communication is described in more details for each type of host.

#### **Active Receiver**

After receiving EOF block from a sender host, active data receiver host must not try to open any new data channels to that sender host. It must continue receiving data on all previously open data channels until it receives EOD block on the channel. The receiver host may try to open new data channels to other sender hosts, those it has not received EOF from. In case of striped transfer, the receiver must attempt to open at least one data channel to each sender host. As long as at least one data channel to at least one of sender hosts was open successfully, failure to initiate other channels should not be considered an error by the receiver.

The transfer is considered finished successfully by active receiver after all data channels are closed and at least one EOF block was received from each sender host.

#### **Passive Receiver**

Passive receiver host must be receiving data on all open channels until it receives EOD on all channels with EOF on at least one of them. When EOF is received on one of data channels, passive receiver is allowed to stop accepting new data channel connections.

The transfer is considered finished successfully after all open data channels were closed with EOD and at least one EOF block was received by each receiving host.

#### **Passive Sender**

Passive sender sends EOD on all open data channels with EOF bit set on at least one data channel per receiver host. In case when it is impossible for the sender to distinguish between connections coming from different receiving hosts, sender may simply send EOF on all open data channels.

The transfer is considered successfully finished when all data was sent and all data channels were closed and the receiver acknowledged all channel closures with "BYE" messages.

#### **Active Sender**

Active sender sends EOD on all open data channels and EOF at least on one per receiving host. Sender must not send EOF on any data channel until it receives "READY" on all open channels.

In case of striped transfer, the sender must open at least one data channel to each receiver host and send at least EOD and EOF block to each host even if there is no data to be sent to the host.

The transfer is considered successfully finished when all data was sent and all data channels were closed and the receiver acknowledged all channel closures with "BYE" messages.

### *Dynamic Resource Allocation*

For some applications, it is desired that such resources as network bandwidth, CPU power and open I/O channels (file descriptors) can be dynamically allocated and reallocated between concurrent transfers. Proposed protocol allows for new data channels to be open and closed in the middle of transfer without data loss or corruption. There are provisions for active or passive sender or receiver to open, close or refuse to open new data channel at any time during transfer.

#### **Active Sender**

Active sender can control number of open data channels by opening and closing them at any time. The receiver acknowledges new data channel with "READY" message that allows the sender to start using the new channel. At any time active sender can close any data channel after sending EOD block and optionally receiving "BYE" as the acknowledgement.

#### **Active Receiver**

Active receiver can control number of open data channels by opening and closing them at any time. The sender may or may not send any data on newly open channel. Once the channel is open by the active receiver, it may close it at any time, but only after sending "CLOSE" message and receiving EOD block. The receiver must keep the channel open and continue receiving data until EOD block is received on the channel.

#### **Passive Sender**

Passive sender, naturally, cannot open new data channels, so it cannot increase bandwidth utilization by adding new channels. It can only decrease bandwidth utilization by:

- Closing data socket port thus refusing new data connections
- Closing newly opened data connection before sending any data on the channel
- Sending EOD and closing the data channel
- Sending EOD, waiting for "BYE" and closing the data channel

Existing data channel can be closed at any time after sending EOD block and optionally waiting for "BYE".

#### **Passive Receiver**

Passive receiver can decrease bandwidth utilization by:

- Closing data socket port and refusing new data connections
- Closing newly opened data connection before sending "READY"
- Sending "CLOSE" as a request to close the data channel

Once "READY" message was sent to the sender, passive receiver must receive all data sent on the channel until it receives EOD block or the sender closes the channel.

# *Data Channel Command Syntax*

This section describes the format of commands sent by the data receiver on the data channel socket. General format is text terminated with carriage return, linefeed combination or just linefeed:

<DC command> = <keyword> [<parameters>] [CR] LF

Commands and their parameters are:

READY (no parameters)

The receiver sends READY command after the data channel is open to allow the sender to start sending the data.

#### CLOSE (no parameters)

Data receiver sends this command when it needs to close the data channel. The receiver must continue receiving data even after sending CLOSE command until it receives EOD block.

BYE (no parameters)

This command is sent by the receiver to allow the sender to close the data channel. It acknowledges that the receiver has successfully received all the data sent on this data channel. The sender must not close the data channel until it receives "BYE" command. The receiver closes the channel right after it sends "BYE".

RESEND <offset> <length> [<tid>] The receiver uses this command to request retransmission of a data block. Offset and length are ASCII strings representing decimal numbers for block offset within the file and its length. Optional third argument is used to specify the transaction ID in case of data streaming.

# **GET/PUT Commands**

GET and PUT commands are introduced as an alternative to RETR and STOR in order to eliminate the drawback of RFC959 FTP protocol that requires that the server sends the address of data channel socket in response to PASV command before it even knows what file is about to be transferred. The idea is to include all necessary information for the server to be able to initiate the transfer into single command, and have the server use (multiple) 1xx replies to convey such information as data socket address before actual transfer begins.

GET and PUT commands combine functionality of PRET, PORT/PASV, and then STOR and RETR respectively.

# *Command Syntax*

GET <parameter> [=<value>]; [...] CRLF PUT <parameter> [=<value>]; [...] CRLF

<parameter> is a single keyword wihtout spaces in the middle. <value> is optional, it can be either one word or multiple words, terminated with semicolon. Single command can have multiple parameter/value pairs on the same line. The command is terminated with CRLF sequence. This document introduces the following parameters:

- mode Possible values are "S", "B", "E" or "X" for Stream, Block, Extended and eXtended block transfer modes. Unless MODE command was sent prior to the GET/PUT, mode argument must be specified.
- port used by the client to convey data socket address in "active" mode. Parameter value is data port address specification in standard form: "a.b.c.d.e.f" where "a.b.c.d" is IP address of the data host and "e.f" are upper and lower bytes of the port number. If some other port address was previously sent with separate PORT command, that value gets discarded and the value of this argument will be used as the port address.
- pasv specifies that the transfer should be performed in "passive" mode, and that the server must send "1xx PORT=a.b.c.d.e.f" before actual transfer can begin. This parameter provides the same functionality as RFC959 PASV command. If PASV command was used prior to the GET or PUT command, and the server has already replied to it with some data port address, it still must send the data port address in 1xx response. In this case, the port address sent in 1xx response overrides the one sent previously. Unless PORT or PASV command was sent prior to the GET/PUT command, GET/PUT command must include either "port" or "pasv" argument. Currently, "1xx

PORT=…" is the only 1xx response with documented syntax, which must be recognized by the client. All other 1xx responses are purely informational, and can be ignored.

- cksum is mode X is used for this transfer, cksum parameter specifies what algorithm should be used for block checksum calculation. Parameter value is the keyword specifying the algorithm. Keyword "NONE" should be used for none. This argument overrides any arrangement previously negotiated using OPTS mechanism for single transfer.
- path path to the file to be transferred. This is required parameter.
- tid transaction ID. If specified, and X-block mode is used for the transfer, this transaction ID must appear in every block of file data. If S, B or E mode is used, this parameter is ignored. If not specified, transaction ID is assumed to be 0.

### *Examples of Communication*

Active file retrieval in Stream mode:

<u>Client</u> Server GET path=/tmp/file.dat;port=34,23,45,12,48,14;mode=s; 1xx Data connection established 2xx Transfer complete

Passive file retrieval in E mode:

Client Server GET path=/tmp/file.dat; pasv; mode=e; 1xx wait 1xx wait 1xx PORT=134,23,145,2,48,114 1xx Data connection established 2xx Transfer complete

Passive file upload in X mode with MD5 signature calculation:

<u>Client</u> Server PUT path=/tmp/file.dat;pasv;mode=x;chksum=md5; 1xx wait 1xx wait 1xx PORT=134,23,145,2,48,114 1xx Data connection established 2xx Transfer complete

This is equivalent to the following exchange:

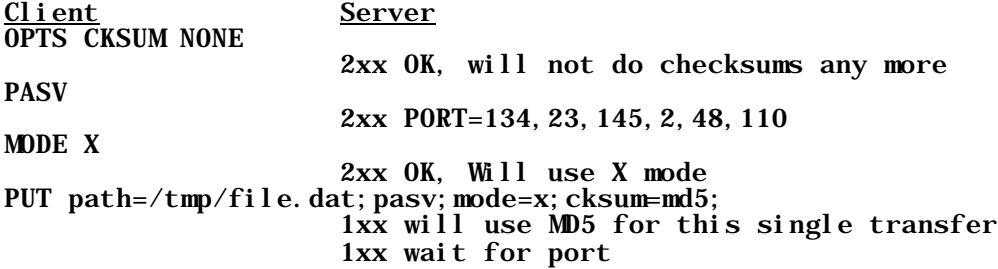

1xx PORT=134,23,145,2,48,114 1xx Data connection established 2xx Transfer complete

as you can see, the client used OPTS to set default checksum algorithm for the session to NONE, and then overrode this default for this single transfer using "cksum" argument. Client sent PASV command and received some data port address, but then used "pasv" argument with PUR command. Apparently, server discarded previously assigned data port and created new one and sent it with 1xx PORT=… reply.

# **Explicit EOF Communication in Stream mode**

In order to allow the server to detect client shutdown in the middle of file upload and not to treat data socket disconnection as normal end of file, EOF command is introduced. This command has no parameters, so its syntax is simple:

EOF CRLF

If the EOF command functionality is switched on by previous OPTS command, then the client must issue EOF command after successful file upload before closing control channel:

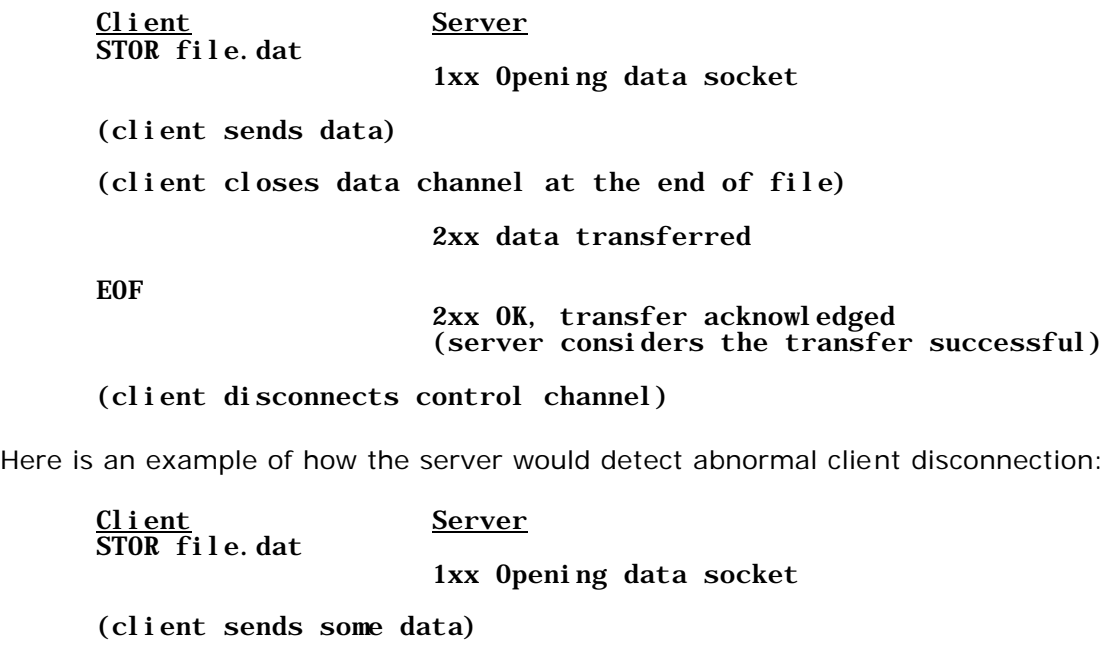

(client crashes in the middle of transfer)

(server detects end of data socket) 2xx data transferred

(server detects end of control socket. because EOF was never received, server discards the file as incomplete) In order to maintain backward compatibility with old clients, this functionality is turned off by default. Client turns it on using OPTS mechanism.

# **Checksum Transmission**

Two commands are introduced for data integrity verification

### *CKSM*

This command is used by the client to request checksum calculation over a portion or whole file. The syntax is:

CKSM <algorithm> <offset> <length> <path> CRLF

Server executes this command by calculating specified type of checksum over portion of the file starting at the offset and of the specified length. If length is  $-1$ , the checksum will be calculated through the end of the file. On success, the server replies with

2xx <checksum value>

Actual format of checksum value depends on the algorithm used, but generally, hexadecimal representation should be used.

# *SCKSM*

This command is sent prior to upload command such as STOR, ESTO, PUT. It is used to convey to the server that the checksum value for the next uploaded file. At the end of transfer, server will calculate checksum for the received file, and if it does not match, will consider the transfer to have failed. Syntax of the command is:

SCKSM <algorithm> <value> CRLF

Actual format of checksum value depends on the algorithm used, but generally, hexadecimal representation should be used.

# **Checksum Algorithms**

The following describes a few of the popular checksum algorithms, assigns the algorithm names and specifies the format and length of the checksum, to be used in X-Blocks, and its string representations to be used with the CKSM and SCKSM commands.

Adler32 Checksum is described in rfc1950 [rfc1950] and is a 32 bit (4 byte) integer. The reserved name for the Adler32 Checksum is ADLER32. The checksum is represented as a hexadecimal number (8 hexadecimal digit string).

MD5 Checksum is described in rfc1321 [rfc1321] and is a 128 bit (16 byte) integer. The reserved name for the MD5 Checksum is MD5. The checksum is represented as a hexadecimal number (32 hexadecimal digit string).

Cyclic Redundancy Checksum (CRC32) is defined by ISO 3309 [iso-3309] and is a 32 bit (4 byte) integer. A sample implementation of the algorithm is given in PNG Specification [png]. The reserved name for the CRC32 Checksum is CRC32. The checksum is represented as a hexadecimal number ( 8 hexadecimal digit string).

# **Options and Features Negotiation**

# *OPTS*

OPTS command should be used by the client and server to negotiate options for further transfers.

### **Checksum Calculation**

Client negotiates specific checksum calculation algorithm to be used for all subsequent transfers performed during this session with the following OPTS subcommand:

```
OPTS (RETR|STOR|ERET|ESTO) CKSM <algorithm> CRLF
```
Where <algorithm> is the keyword specifying actual checksum calculation algorithm to be used in X-block mode. Suggested keywords are:

- ADLER32 for Adler32 algorithm
- MD5 for MD5
- NONE to specify that no checksum calculation should be performed

If the server supports specified algorithm, it replies with 2xx response. Otherwise – with 5xx or 4xx, in which case, no checksum will be calculated during subsequent transfers.

#### **EOF Communication in Stream Mode**

Client requests the server to use explicit EOF notification at the end of Stream mode upload using

OPTS STOR EOF CRLF

If the server supports this option, it replies with 2xx response, and explicit EOF confirmation as described above will be turned on for subsequent Stream mode uploads.

# *FEAT*

As described in [rfc2389], FEAT is used by the client to find out what features are supported by the server. This document introduces the following FEAT items:

CKSUM <algorithm>[, …] EOF MODEX GETPUT STREAMING

CKSUM keyword is used to specify checksum algorithms supported by the server.

EOF, MODEX, GETPUT and STREAMING are used to indicate that the server supports explicit end of file communication in Stream mode, X-block transfer mode, GET/PUT commands and data streaming respectively.

# **References**

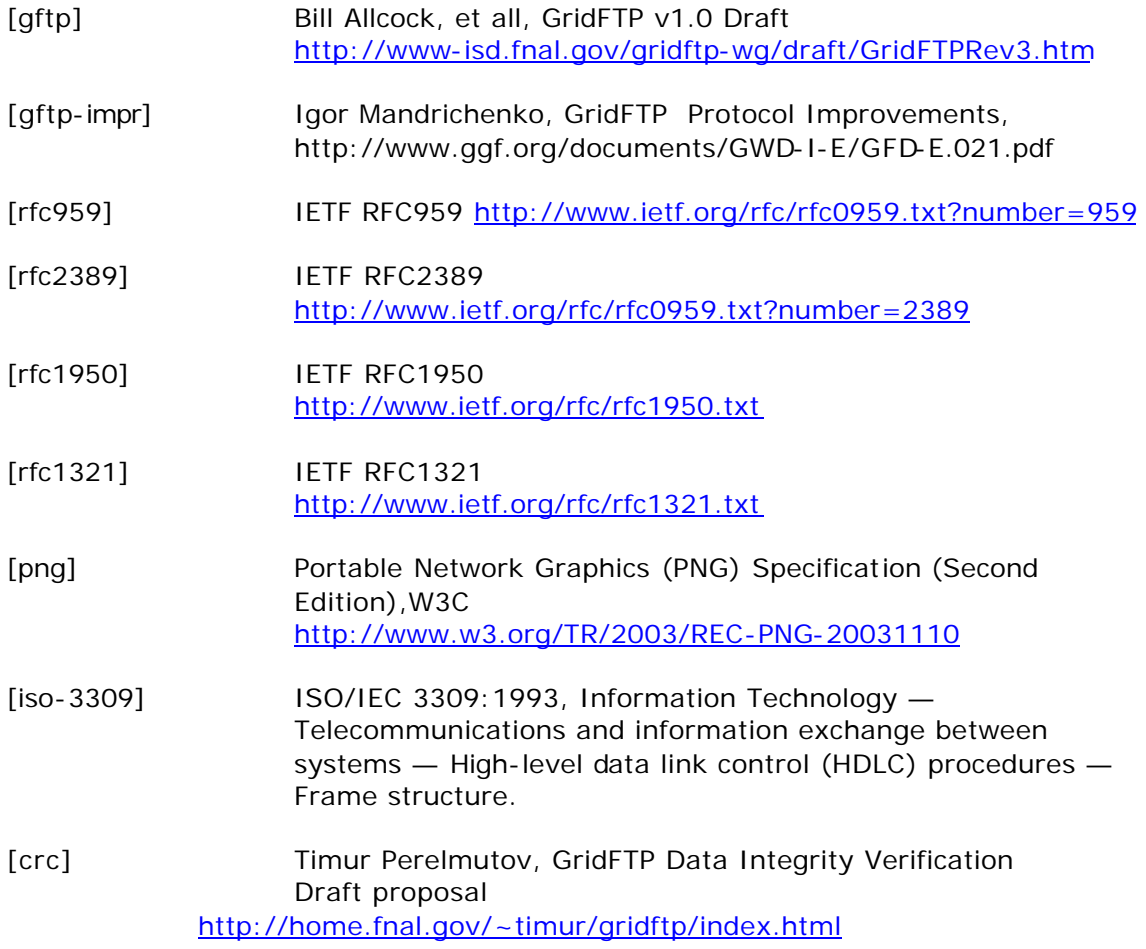